# Package 'consibiocloudclient'

July 30, 2024

Type Package Title A Client for the 'Consibio Cloud' API Version 1.0.0 Description Enable seamless interaction with 'Consibio Cloud' <<https://consibio.cloud>> 'API' <<https://api.v2.consibio.com/api-docs/>>. This package provides tools to query data from resources like projects, elements, devices, and datalogs. License MIT + file LICENSE **Depends** R  $(>= 3.5.0)$ **Imports** httr2 ( $>= 1.0.2$ ), magrittr, utils **Suggests** dotenv, httptest2, knitr, rmarkdown, testthat  $(>= 3.0.0)$ VignetteBuilder knitr Config/testthat/edition 3 Encoding UTF-8 Language en-US RoxygenNote 7.3.2 NeedsCompilation no Author Tobias Nordahl [aut, cre], Consibio ApS [cph, fnd] Maintainer Tobias Nordahl <tnk@consibio.com> Repository CRAN

Date/Publication 2024-07-30 19:20:08 UTC

# **Contents**

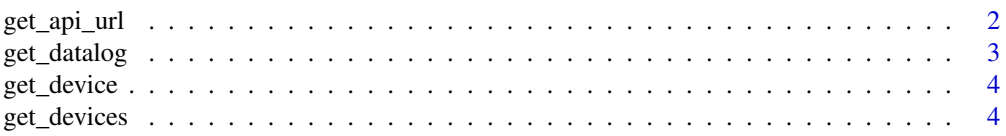

# <span id="page-1-0"></span>2 get\_api\_url

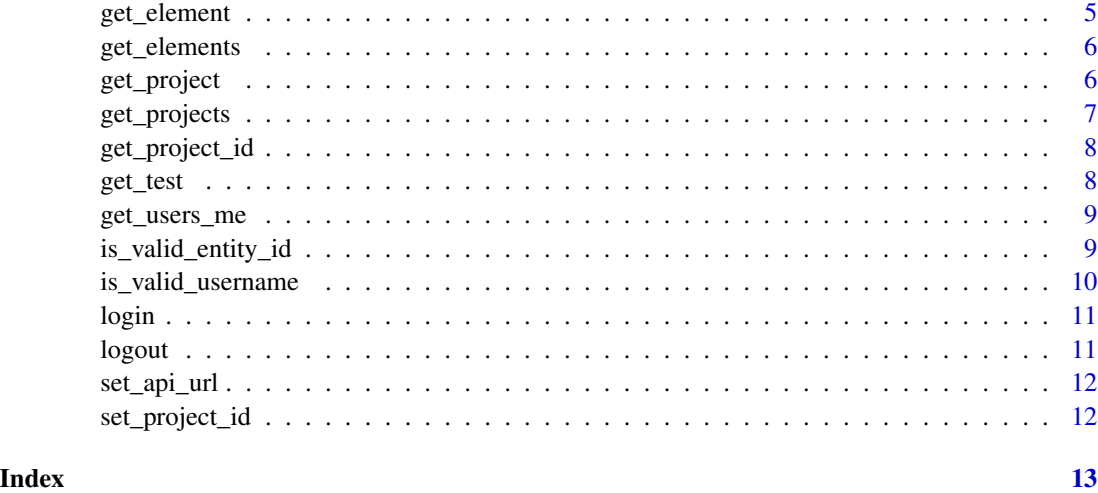

get\_api\_url *Get API URL from environment variable*

### Description

This function retrieves the API URL from the environment variable named "CONSIBIO\_API\_HOST", if it is set. If the environment variable is not set, it set and returns a default URL. Optionally, it can append a path to the URL.

# Usage

get\_api\_url(path = NULL)

# Arguments

path A character string representing the API URL.

### Value

A character string representing the API URL.

# Examples

```
## Not run:
get_api_url("/users/me")
```
<span id="page-2-0"></span>

Get the datalog for multiple elements in a project from Consibio APIs.

#### Usage

```
get_datalog(
 element_ids_to_fetch = NULL,
  from_time = NULL,
 to_time = NULL,
 interval = NULL,
 raw = FALSE
)
```
# Arguments

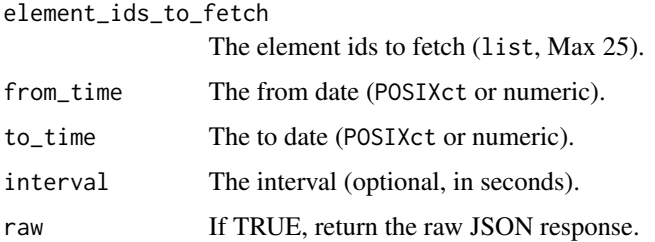

# Details

See details in https://api.v2.consibio.com/api-docs/#/default/get\_projects\_\_project\_id\_\_datalog

#### Value

A data frame with the datalog information.

#### Examples

```
## Not run:
get_datalog(
  element_ids_to_fetch = c("{element_id}"),
  from_time = as.POSIXct("2021-01-01"), to_time = as.POSIXct("2021-01-02")
\mathcal{L}## End(Not run)
```
<span id="page-3-0"></span>

Get the project device in Consibio APIs.

#### Usage

get\_device(device\_id = NULL)

#### Arguments

device\_id The device id.

# Details

See details in https://api.v2.consibio.com/api-docs/#/default/get\_projects\_\_project\_id\_\_devices\_\_device\_id\_

# Value

A matrix with the device information.

#### Examples

## Not run: get\_device(device\_id = "{device\_id}")

## End(Not run)

get\_devices *Get devices in project*

#### Description

Get the project devices in Consibio APIs.

# Usage

```
get_devices()
```
# Details

See details in https://api.v2.consibio.com/api-docs/#/default/get\_projects\_\_project\_id\_\_devices

# <span id="page-4-0"></span>get\_element 5

# Value

A matrix with the devices information.

# Examples

```
## Not run:
get_devices()
```
## End(Not run)

# get\_element *Get element information*

# Description

Get the element information from Consibio APIs.

# Usage

get\_element(element\_id = NULL)

# Arguments

element\_id The element id.

# Details

See details in https://api.v2.consibio.com/api-docs/#/default/get\_projects\_\_project\_id\_elements\_entity\_id\_

#### Value

A matrix with the element information.

# Examples

```
## Not run:
get_element(element_id = "{element_id}")
```
<span id="page-5-0"></span>

Get the projects elements to the user from Consibio APIs.

# Usage

get\_elements()

# Details

See details in https://api.v2.consibio.com/api-docs/#/default/get\_projects\_\_project\_id\_\_elements

#### Value

A matrix with the project information.

#### Examples

## Not run: get\_elements()

## End(Not run)

get\_project *Get project information*

# Description

Get the project information from Consibio APIs.

#### Usage

get\_project(project\_id = NULL)

# Arguments

project\_id The project id (optional).

# Details

See details in https://api.v2.consibio.com/api-docs/#/default/get\_project

# <span id="page-6-0"></span>get\_projects 7

# Value

A matrix with the project information.

# Examples

```
## Not run:
get_project(project_id = "{project_id}")
## End(Not run)
```
# get\_projects *Get projects accessible to the user*

# **Description**

Get the projects accessible to the user from Consibio APIs.

# Usage

```
get_projects()
```
# Details

See details in https://api.v2.consibio.com/api-docs/#/default/get\_projects

# Value

A matrix with the project information.

# Examples

```
## Not run:
get_projects()
```
<span id="page-7-0"></span>

This function retrieves the Consibio project ID from the options. If the project ID is not set or is an empty string, an error is thrown.

#### Usage

get\_project\_id()

# Value

The Consibio project ID

# Examples

```
# Set the Consibio project ID
# Alternatively, you can use the set_project_id('PROJECT_ID') function
options(consibio.project_id = "PROJECT_ID")
# Get the Consibio project ID
get_project_id()
```
get\_test *Consibio APIs status by calling the test endpoint*

# Description

Get the status of requests directly at Consibio APIs. Does not require authentication.

#### Usage

get\_test()

# Details

See details in https://api.v2.consibio.com/api-docs/#/default/get\_test

#### Value

A list with the status of the API and the time of the request.

<span id="page-8-0"></span>get\_users\_me 9

#### Examples

## Not run: c\_get\_test()

## End(Not run)

get\_users\_me *Get the user information*

# Description

Get the user information from Consibio APIs.

# Usage

get\_users\_me()

#### Details

See details in https://api.v2.consibio.com/api-docs/#/default/get\_users\_me

#### Value

A matrix with the user information.

# Examples

```
## Not run:
get_users_me()
```
## End(Not run)

is\_valid\_entity\_id *Is valid entity ID*

# Description

Is valid entity ID

# Usage

```
is_valid_entity_id(entity_id = NULL, type = NULL)
```
#### <span id="page-9-0"></span>Arguments

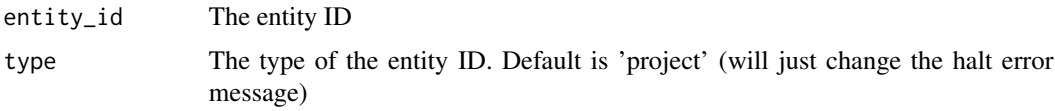

#### Value

TRUE if the entity ID is valid, FALSE otherwise

# Examples

```
## Not run:
is_valid_entity_id("123456", "project")
## End(Not run)
```
is\_valid\_username *Check if a username is valid.*

# Description

By using regular expressions, this function checks if a username is a valid email address.

#### Usage

```
is_valid_username(username = NULL)
```
### Arguments

username The username to be checked.

#### Value

TRUE if the username is valid, otherwise an error is thrown.

# Examples

```
is_valid_username("john.doe@example.com")
## Not run:
is_valid_username("invalid_username")
is_valid_username("")
is_valid_username(NULL)
```
<span id="page-10-0"></span>

Use username to login to the Consibio API. Password will be requested interactively, now and once the token expires. It sets the default username for authenticated requests.

# Usage

login(username = NULL)

# Arguments

username A character string representing the username.

# Value

A character string representing the logged-in username.

# Examples

```
## Not run:
login("bob@helloworld.com")
```
## End(Not run)

logout *Logout by removing the username and cached token*

#### Description

Logout by removing the username and cached token

# Usage

logout()

# Value

**TRUE** 

#### Examples

logout()

<span id="page-11-0"></span>

This function sets the API URL in the environment variable named "CONSIBIO\_API\_HOST".

#### Usage

 $set\_api\_url(url = NULL)$ 

# Arguments

url A character string representing the API URL.

# Value

A character string representing the API URL.

#### Examples

```
## Not run:
set_api_url("https://api.v2.consibio.com")
```
## End(Not run)

set\_project\_id *Set the Consibio project ID option*

# Description

Set the Consibio project ID option

#### Usage

```
set_project_id(project_id)
```
#### Arguments

project\_id The project ID to set.

# Value

The project ID that was set.

# Examples

set\_project\_id("PROJECT\_ID")

# <span id="page-12-0"></span>Index

get\_api\_url, [2](#page-1-0) get\_datalog, [3](#page-2-0) get\_device, [4](#page-3-0) get\_devices, [4](#page-3-0) get\_element, [5](#page-4-0) get\_elements, [6](#page-5-0) get\_project, [6](#page-5-0) get\_project\_id, [8](#page-7-0) get\_projects, [7](#page-6-0) get\_test, [8](#page-7-0) get\_users\_me, [9](#page-8-0) is\_valid\_entity\_id, [9](#page-8-0) is\_valid\_username, [10](#page-9-0) login, [11](#page-10-0) logout, [11](#page-10-0)

set\_api\_url, [12](#page-11-0) set\_project\_id, [12](#page-11-0)